# **Foreman - Bug #11885**

# **Viewing host group clone form deletes smart class parameter overrides**

09/18/2015 07:05 AM - Dominic Cleal

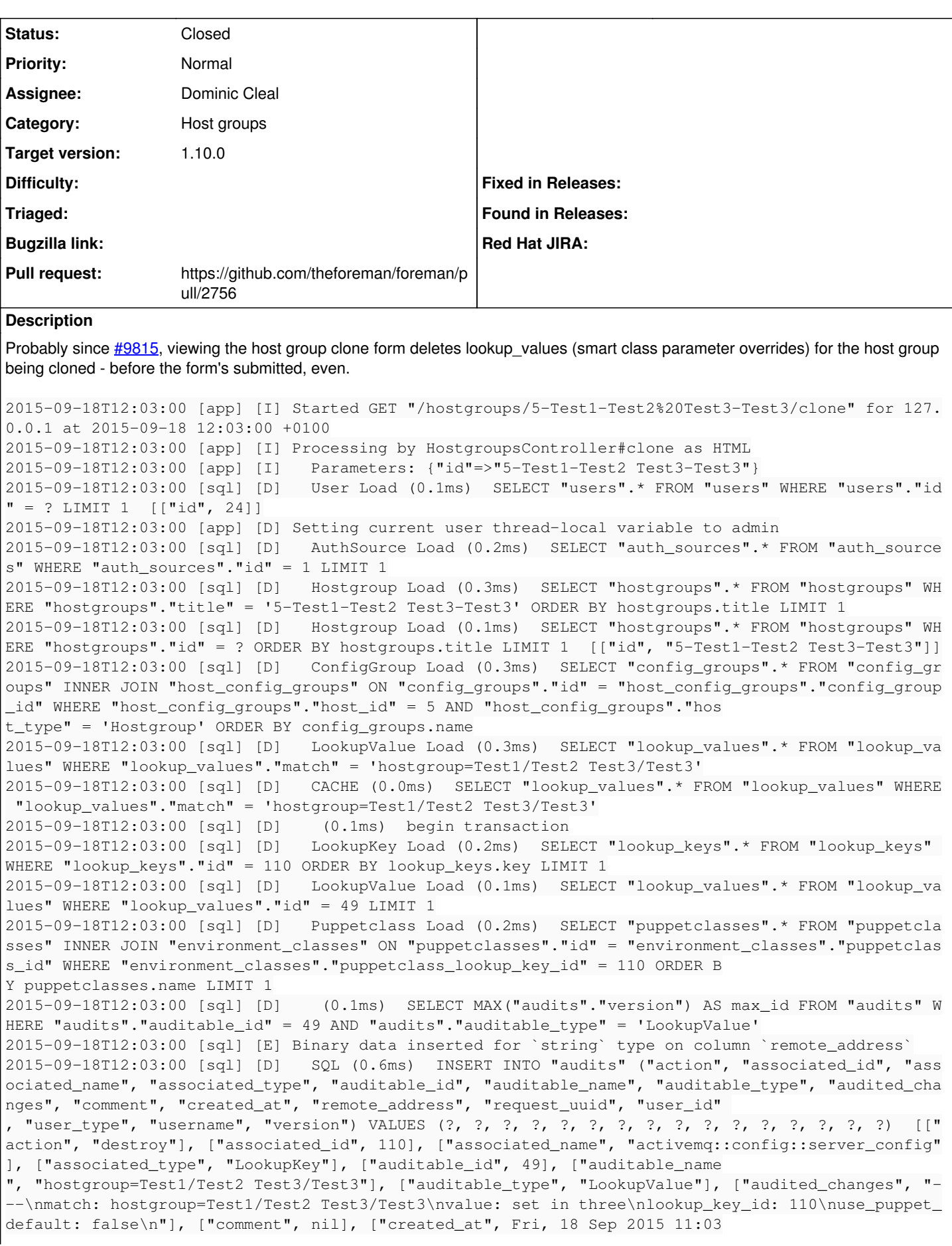

```
:00 UTC +00:00], ["remote_address", "127.0.0.1"], ["request_uuid", nil], ["user_id", 24], ["user_t
ype", nil], ["username", "Admin User"], ["version", 2]]
2015-09-18T12:03:00 [sql] [D]   SQL (0.2ms)  UPDATE "lookup_keys" SET "lookup_values_count" = COAL
ESCE("lookup_values_count", 0) - 1 WHERE "lookup_keys"."id" IN (SELECT "lookup_keys"."id" FROM "lo
okup_keys" WHERE "lookup_keys"."type" IN ('PuppetclassLookupKey') AND "look
up_keys"."id" = 110 ORDER BY lookup_keys.key)
2015-09-18T12:03:00 [sql] [D]   SQL (0.1ms)  DELETE FROM "lookup_values" WHERE "lookup_values"."id
" = ? [[''id", 49]]2015-09-18T12:03:00 [sql] [D]   LookupKey Load (0.2ms)  SELECT "lookup_keys".* FROM "lookup_keys" 
WHERE "lookup_keys"."id" = 114 ORDER BY lookup_keys.key LIMIT 1
2015-09-18T12:03:00 [sql] [D]   LookupValue Load (0.1ms)  SELECT "lookup_values".* FROM "lookup_va
lues" WHERE "lookup_values"."id" = 50 LIMIT 1
2015-09-18T12:03:00 [sql] [D]   Puppetclass Load (0.2ms)  SELECT "puppetclasses".* FROM "puppetcla
sses" INNER JOIN "environment_classes" ON "puppetclasses"."id" = "environment_classes"."puppetclas
s_id" WHERE "environment_classes"."puppetclass_lookup_key_id" = 114 ORDER B
Y puppetclasses.name LIMIT 1
2015-09-18T12:03:00 [sql] [D]    (0.1ms)  SELECT MAX("audits"."version") AS max_id FROM "audits" W
HERE "audits"."auditable_id" = 50 AND "audits"."auditable_type" = 'LookupValue'
2015-09-18T12:03:00 [sql] [E] Binary data inserted for `string` type on column `remote_address`
2015-09-18T12:03:00 [sql] [D]   SQL (0.3ms)  INSERT INTO "audits" ("action", "associated_id", "ass
ociated_name", "associated_type", "auditable_id", "auditable_name", "auditable_type", "audited_cha
nges", "comment", "created_at", "remote_address", "request_uuid", "user_id" 
, "user_type", "username", "version") VALUES (?, ?, ?, ?, ?, ?, ?, ?, ?, ?, ?, ?, ?, ?, ?, ?)  [["
action", "destroy"], ["associated_id", 114], ["associated_name", "activemq::version"], ["associate
d_type", "LookupKey"], ["auditable_id", 50], ["auditable_name", "hostgroup=
Test1/Test2 Test3/Test3"], ["auditable_type", "LookupValue"], ["audited_changes", "---\nmatch: hos
tgroup=Test1/Test2 Test3/Test3\nvalue: '80'\nlookup_key_id: 114\nuse_puppet_default: false\n"], ["
comment", nil], ["created_at", Fri, 18 Sep 2015 11:03:00 UTC +00:00], ["rem
ote_address", "127.0.0.1"], ["request_uuid", nil], ["user_id", 24], ["user_type", nil], ["username
", "Admin User"], ["version", 2]]
2015-09-18T12:03:00 [sql] [D]   SQL (0.2ms)  UPDATE "lookup_keys" SET "lookup_values_count" = COAL
ESCE("lookup_values_count", 0) - 1 WHERE "lookup_keys"."id" IN (SELECT "lookup_keys"."id" FROM "lo
okup_keys" WHERE "lookup_keys"."type" IN ('PuppetclassLookupKey') AND "look
up_keys"."id" = 114 ORDER BY lookup_keys.key)
2015-09-18T12:03:00 [sql] [D]   SQL (0.0ms)  DELETE FROM "lookup_values" WHERE "lookup_values"."id
" = ? [["id", 50]]2015-09-18T12:03:00 [sql] [D]    (34.9ms)  commit transaction
2015-09-18T12:03:00 [sql] [D]   Puppetclass Load (0.2ms)  SELECT "puppetclasses".* FROM "puppetcla
sses" INNER JOIN "hostgroup_classes" ON "puppetclasses"."id" = "hostgroup_classes"."puppetclass_id
" WHERE "hostgroup_classes"."hostgroup_id" = 5 ORDER BY puppetclasses.name
.....
Related issues:
```
Related to Foreman - Bug #11425: add a real primary key to host and hostgroup... **Closed 08/19/2015**

# **Associated revisions**

#### **Revision b0eaf7f2 - 09/24/2015 05:36 AM - Dominic Cleal**

fixes #11885 - exclude lookup\_value\_matcher on clone

Keeping lookup\_value\_matcher populated during a host or hostgroup#clone caused Rails to believe the cloned object was still associated to the existing LookupValue associated to the original object, and it would destroy it during clone.

# **History**

#### **#1 - 09/23/2015 07:40 AM - Dominic Cleal**

*- Status changed from New to Assigned*

*- Assignee set to Dominic Cleal*

# **#2 - 09/23/2015 07:52 AM - Dominic Cleal**

*- Related to Bug #11425: add a real primary key to host and hostgroup for lookup\_values has\_many added*

# **#3 - 09/23/2015 07:56 AM - Dominic Cleal**

Affects both host groups and hosts.

#### **#4 - 09/23/2015 07:56 AM - The Foreman Bot**

- *Status changed from Assigned to Ready For Testing*
- *Pull request https://github.com/theforeman/foreman/pull/2756 added*
- *Pull request deleted ()*

#### **#5 - 09/24/2015 06:01 AM - Dominic Cleal**

- *Status changed from Ready For Testing to Closed*
- *% Done changed from 0 to 100*

Applied in changeset [b0eaf7f252b7b710751a80aafea4c03e26bfbdcc](https://projects.theforeman.org/projects/foreman/repository/foreman/revisions/b0eaf7f252b7b710751a80aafea4c03e26bfbdcc).